## Alle

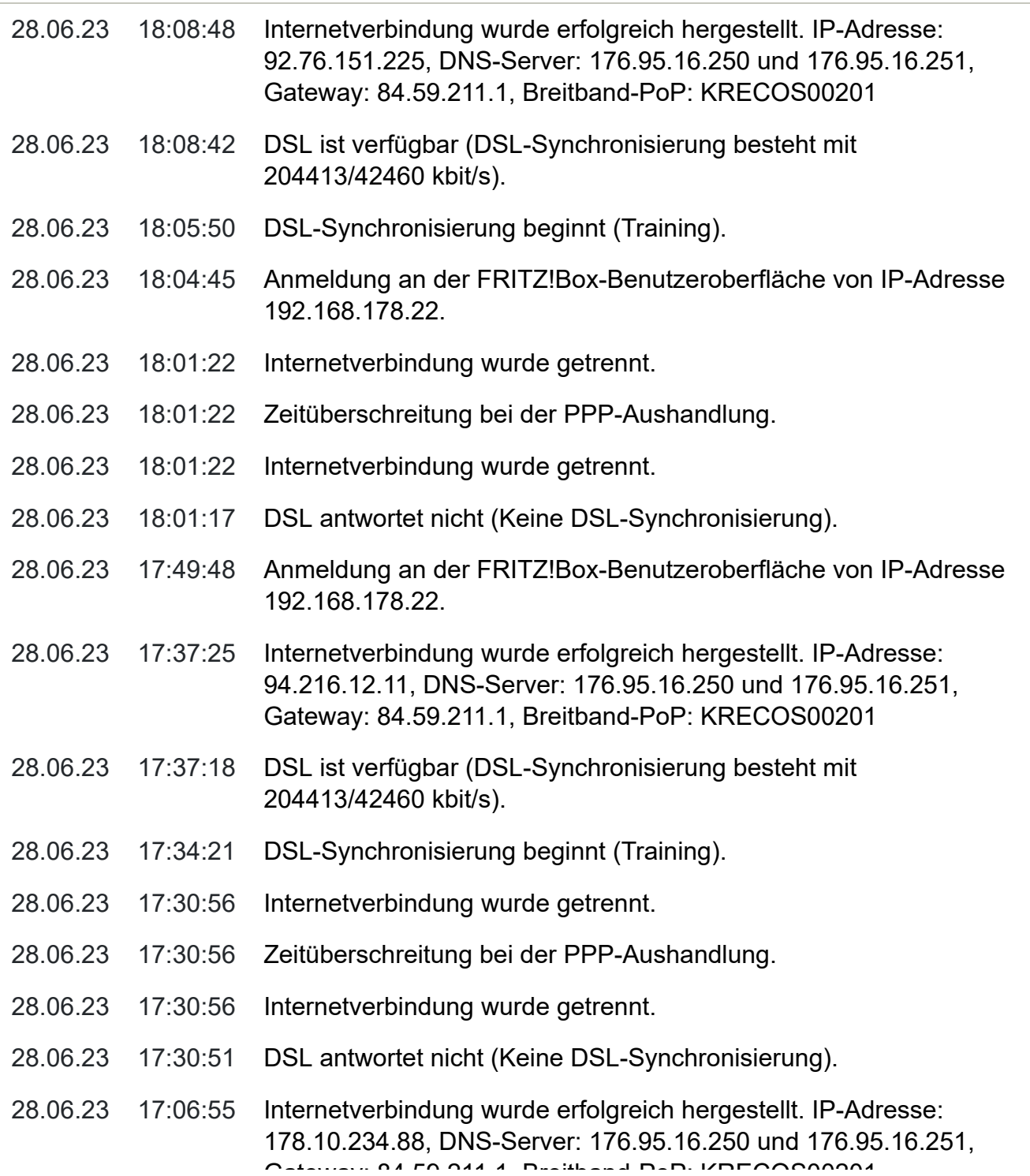

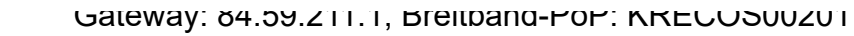

- [28.06.23](https://fritz.box/help/help.lua?sid=afdfb646315a347a&helppage=hilfe_syslog_11.html) [17:06:49](https://fritz.box/help/help.lua?sid=afdfb646315a347a&helppage=hilfe_syslog_11.html) [DSL ist verfügbar \(DSL-Synchronisierung besteht mit](https://fritz.box/help/help.lua?sid=afdfb646315a347a&helppage=hilfe_syslog_11.html) [204413/42460 kbit/s\).](https://fritz.box/help/help.lua?sid=afdfb646315a347a&helppage=hilfe_syslog_11.html)
- [28.06.23](https://fritz.box/help/help.lua?sid=afdfb646315a347a&helppage=hilfe_syslog_12.html) [17:04:04](https://fritz.box/help/help.lua?sid=afdfb646315a347a&helppage=hilfe_syslog_12.html) [DSL-Synchronisierung beginnt \(Training\).](https://fritz.box/help/help.lua?sid=afdfb646315a347a&helppage=hilfe_syslog_12.html)
- [28.06.23](https://fritz.box/help/help.lua?sid=afdfb646315a347a&helppage=hilfe_syslog_23.html) [17:00:32](https://fritz.box/help/help.lua?sid=afdfb646315a347a&helppage=hilfe_syslog_23.html) [Internetverbindung wurde getrennt.](https://fritz.box/help/help.lua?sid=afdfb646315a347a&helppage=hilfe_syslog_23.html)
- [28.06.23](https://fritz.box/help/help.lua?sid=afdfb646315a347a&helppage=hilfe_syslog_36.html) [17:00:32](https://fritz.box/help/help.lua?sid=afdfb646315a347a&helppage=hilfe_syslog_36.html) [Zeitüberschreitung bei der PPP-Aushandlung.](https://fritz.box/help/help.lua?sid=afdfb646315a347a&helppage=hilfe_syslog_36.html)

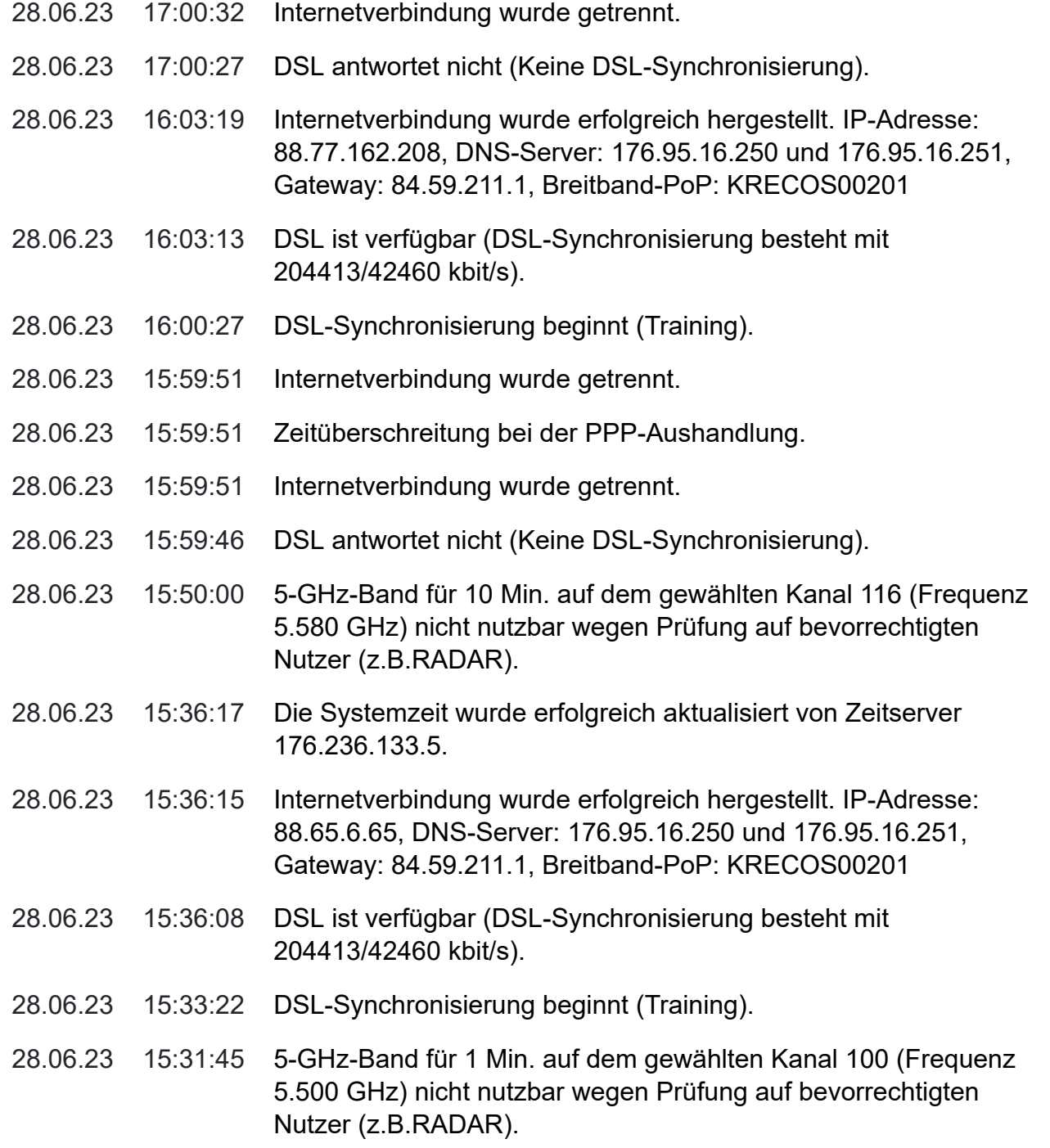

FRITZ!Box 7530 AX